## Indentazione (1/2)

 Per rendere leggibile un programma si utilizza la pratica di *indentare* il codice

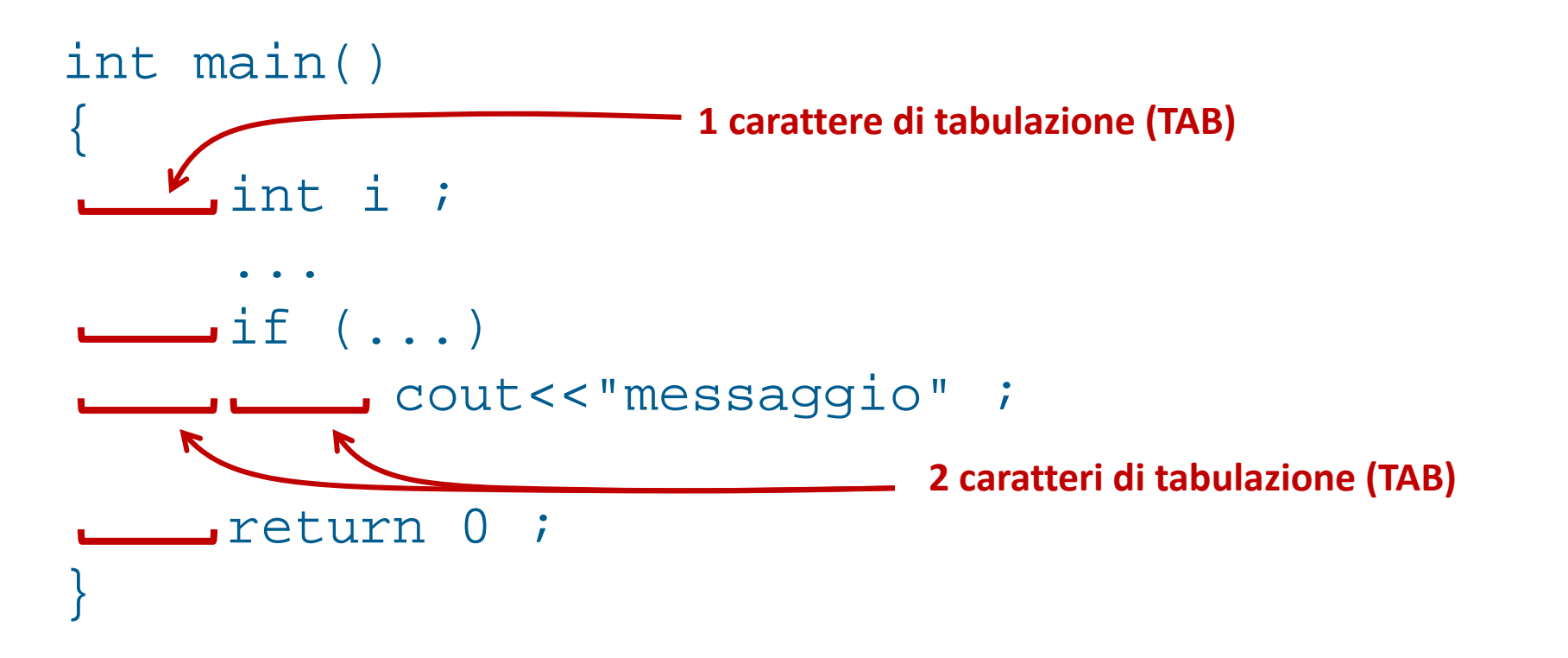

## Indentazione (2/2)

- Se C1 e' la colonna rispetto alla quale sono allineate
	- l'intestazione di una funzione,
	- una istruzione condizionale o una istruzione iterativa,
	- o l'inizio di una istruzione composta
- Tutte le istruzioni appartenenti al loro corpo, devono essere allineate a partire da una colonna C2,
- spostata a destra di un numero prefissato di spazi (o meglio, caratteri di tabulazione) rispetto a C1.

# Esercizio (1)

Scrivere un programma che:

- legga da tastiera un intero positivo *numero* compreso tra 1 e 5
- stampi su schermo il numero ordinale corrispondente (primo, secondo, terzo, quarto, quinto)
- stampi un messaggio d'errore se il numero non è compreso tra 1 e 5
- VINCOLO
- Scrivere due varianti del programma: una che usa **if-else** annidati e una che usa **switch-case**

# Esercizio (2)

- Scrivere un programma che definisca ed inizializzi due **costanti** intere *a* <sup>e</sup>*b*, poi
- legga in ingresso due numeri interi: *controllo* ed *i*
- L'intero *controllo* si utilizza per controllare il comportamento del programma
	- se *controllo* è diverso da 0
		- il programma scrive un messaggio se *i* non è compreso nell'intervallo [*<sup>a</sup>*, *b*]
	- altrimenti segnala che non è stato effettuato nessun controllo

**VINCOLO**: Non utilizzare l'operatore logico **&&**

#### Diagramma di flusso

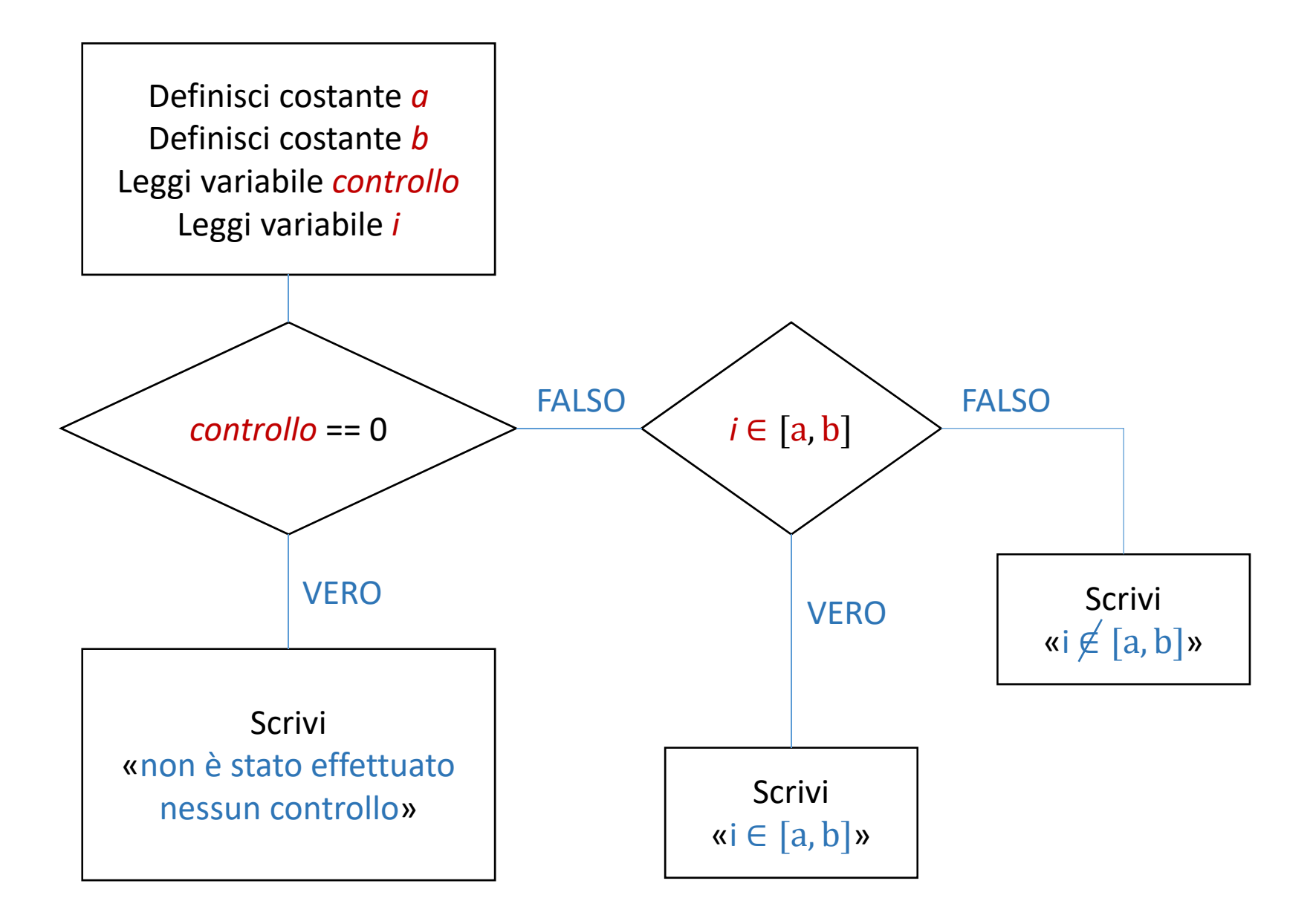

### Espressioni logiche

■ Come verificare che i ∈[a, b] senza utilizzare l'operatore logico &&?

 $(i > = a)$  &  $(i < = b)$ 

- Ogni espressione di tipo && si può verificare come una combinazione di NOT (!) e OR (||)
- Per verificare la **non** appartenenza all'intervallo

!(i >= a) || !(i<=b) → (i<a) || (i>b)

E dunque l'appartenenza all'intervallo è verificata dall'espressione

 $!((i \le a) || (i \ge b))$ 

#### Soluzione

```
main()
{
  const int a=10, b=100;
  int controllo, i;
  cout<<"\nInserisci un valore di controllo:";
  cin>>controllo;cout<<"\nInserisci un valore per i:";
  cin>>i;if (controllo==0)
    cout<<"\nNon è stato effettuato nessun controllo\n"; 
  else
    if ( !((i<a) || !(i>b)) )
      cout<<"\ni è dentro l'intervallo.\n"; 
    elsecout<<"\ni è fuori dall'intervallo.\n"; 
} 
                       NOTA: Non servono le parentesi graffe perché il costrutto
```
**if/else è considerato una singola istruzione**

#### Esercizio per casa

- Scrivere un programma *calcolatrice* che legga da tastiera due variabili intere *a* e *b*, poi
- **Stampi un menu con un valore numerico associato a** quattro operazioni possibili:
	- *1.Addizione*
	- *2. Sottrazione*
	- *3.Moltiplicazione*
	- *4.Divisione*
- legga in ingresso la variabile intera *controllo* che rappresenta la scelta di operazione
- Utilizzi un costrutto **switch** per effettuare l'operazione scelta usando *a* <sup>e</sup>*b* come operandi
- Stampi il risultato dell'operazione su schermo
	- Se l'operazione è una divisione bisognerà stampare parte intera e resto